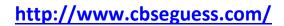

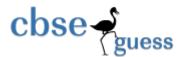

## Sample Paper – 2014 Class – XII Subject – COMPUTER SCIENCE

[Time allowed : 3hours] [Maximum Marks: 70]

**Instructions** (i) **All** questions are compulsory

(ii) Programming Language: C++

| 1(a) | What is the difference between Type Casting and Autoillustrate both.                                             | omatic Type Conversion? Also, give a suitable C++ code to | 2 |
|------|----------------------------------------------------------------------------------------------------|-----------------------------------------------------------|---|
| Ans: |                                                                                                    |                                                           |   |
|      | Automatic Type Conversion                                                                                        | Type Casting                                              |   |
|      | ✓ It is an implicit process of conversion of a data                                                              | ✓ It is an explicit process of conversion of a data       |   |
|      | from one type to another.                                                                                        | from one type to another.                                 |   |
|      | ✓ Example:                                                                                                    | ✓ Example:                                                |   |
|      | int $N = 65;$                                                                                                    | int A=1, B=2;                                             |   |
|      | char C = N; //                                                                                                   | float C = (float) A/B;                                    |   |
|      | Automatic type conversion cout< <c;< th=""><th>//Type Casting cout&lt;<c;< th=""><th></th></c;<></th></c;<>      | //Type Casting cout< <c;< th=""><th></th></c;<>           |   |
|      |                                                                                                    | OUTPUT:                                                   |   |
|      | OUTPUT:                                                                                                    | 0.5                                                       |   |
|      | A                                                                                                    | 0.0                                                       |   |
| (b)  | Write the names of the header files, which is/are essention void main()                                          | ntially required to run/execute the following C++ code:   | 1 |
|      | {                                                                                                    |                                                           |   |
|      | char CH, Text[]="+ve Attitude";                                                                                  |                                                           |   |
|      | for(int I=0;Text[I]!='\0';I++)                                                                                   |                                                           |   |
|      | if(Text[I]=='')                                                                                                  |                                                           |   |
|      | cout< <endl;< td=""><td></td><td></td></endl;<>                                                                  |                                                           |   |
|      | else                                                                                                    |                                                           |   |
|      | {                                                                                                    |                                                           |   |
|      | <pre>CH=toupper(Text[I]);</pre>                                                                                  |                                                           |   |
|      | cout< <ch;< th=""><th></th><th></th></ch;<>                                                                      |                                                           |   |
|      | }                                                                                                    |                                                           |   |
|      | }                                                                                                    |                                                           | _ |
| Ans: | i. iostream.h                                                                                                    |                                                           |   |
|      | ii. ctype.h                                                                                                    |                                                           |   |
| (c)  | Rewrite the following program after removing the syn                                                             | tactical error(s) (if any). Underline each correction.    | 2 |
|      | include <iostream.h></iostream.h>                                                                                |                                                           |   |
|      | typedef char[80] String;                                                                                         |                                                           |   |
|      | <pre>void main()</pre>                                                                                           |                                                           |   |
|      | {                                                                                                    |                                                           |   |
|      | String S="Peace";                                                                                                |                                                           |   |
|      | int L=strlen(S);                                                                                                 | 12                                                        |   |
|      | cout< <s<<'has'<<l<'characters'< td=""><td>&lt;<endl;< td=""><td></td></endl;<></td></s<<'has'<<l<'characters'<> | < <endl;< td=""><td></td></endl;<>                        |   |
|      | }                                                                                                    |                                                           | 1 |

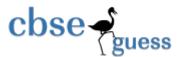

## http://www.cbseguess.com/

```
Ans: #include<iostream.h>
#include<string.h>
typedef char string[80];
void main ()
{
string S= "Peace";
int L=strlen(S);
cout<<S<< "has" << L << "characters"<<endl;
```

```
(d)
      Find the output of the following program:
                                                                                                   3
      #include<iostream.h>
      void SwitchOver(int A[],int N,int Split)
           for (int K=0; K<N; K++)
                if(K<Split)</pre>
                  A[K] +=K;
                else
                  A[K] *=K;
      void Display(int A[],int N)
           for(int K=0;K<N;K++)</pre>
               (K%2==0)?cout<<A[K]<<"%":cout<<A[K]<<endl;
      void main()
             int H[]={30,40,50,20,10,5};
             SwitchOver (H, 6, 3);
             Display(H, 6);
Ans:
      30%41
      52%60
      40%25
(e)
      Find the output of the following program:
                                                                                                   2
      #include<iostream.h>
      void main()
         int *Queen, Moves[]={11,22,33,44};
         Queen=Moves;
        Moves [2] += 22;
         cout<<"Queen @"<<*Queen<<endl;</pre>
         *Queen-=11;
         Queen+=2;
         cout<<"Now @"<<*Queen<<endl;</pre>
         Queen++;
         cout<<"Finally @"<<*Queen<<endl;</pre>
         cout<<"New origin @"<<Moves[0]<<endl;</pre>
      Queen @11
Ans:
      Now @55
      Finally @44
      New origin @0
```

Go through the C++ code shown below, and find out the possible output or outputs from the suggested Output options(i) to (iv), Also write the minimum and maximum values, which can be assigned to the variable MyNum.

#include<iostream.h>
#include<stdlib.h>
void main()
{
 randomize();
 int MyNum, Max=5;
 MyNum=20+random(Max);
 for (int N=MyNum; N<=25; N++)

cout<<N<<"\*";

| Ans:         | (i) 20*21*22*23*24*25<br>(ii) 22*23*24*25<br>(iii) 23*24<br>(iv) 21*22*23*24*25<br>(i) 20*21*22*23*24*25<br>Least Value 20<br>Highest Value 25 |                                                                              |   |
|--------------|----------------------------------------------------------------------------------------------------|------------------------------------------------------------------------------|---|
| 2(a)<br>Ans: | Difference between Constructor and Destructor function  Constructor                                                                            | Destructor                                                                   | 2 |
|              | Constructor is used to <b>initialize the instance of a class</b> .                                                                             | Destructor <b>destroys the objects</b> when they are no longer needed.       |   |
|              | Constructor is Called when new instance of a class is created.                                                                                 | Destructor is called when instance of a class is deleted or released.        |   |
|              | Constructor allocates the memory.                                                                                                    | Destructor releases the memory.                                              |   |
|              | Constructors can have arguments.                                                                                                    | Destructor cannot have any arguments.                                        |   |
|              | Overloading of constructor is possible.                                                                                                    | Overloading of Destructor is not possible.                                   |   |
|              | Constructor has the same name as class name.                                                                                                   | Destructor also has the same name as class name but with (~) tiled operator. |   |
|              | ClassName(Arguments) { //Body of Constructor }                                                                                                 | ~ ClassName() { }                                                            |   |

Write the output of the following C++ code. Also, write the name of feature of Object Oriented Programming (b) 2 used in the following program jointly illustrated by the functions [I] to [IV]. #include<iostream.h> //Function[I] void Line() for(int L=1;L<=80;L++) cout<<"-"; cout << endl; //Function[II] void Line(int N) for(int L=1;L<=N;L++) cout<<"\*"; cout<<endl;</pre> void Print(char C, int N) //Function[III] for(int L=1;L<=N;L++)</pre> cout<<"C"; cout << endl; void Print(int M, int N) //Function[IV] for (int L=1; L < =N; L++)

```
cout << endl;
        }
        void main()
               int A=9, B=4, C=3;
               char K='#';
               Line (K, B);
               Line (A, C);
        Function[I] will print a line of 80 dashes like this if it is corrected
(i)
Ans
        Function [II] will print 9 stars like this *******
        Function [III] will not do anything because they are not called
        Function [IV] will not do anything because they are not called
        OR
(ii)
        Compilation Error as there is no overloaded functions for Line(K,B) and Line(A,C)
        Features of OOP
        Polymorphism
             OR
        Function Overloading
        Define a class Applicant in C++ with following description:
(c)
                                                                                                                        4
        Private Members
               A data member ANo (Admission Number) of type long
               A data member Name of type string
               A data member Agg (Aggregate Marks) of type float
               A data member Grade of type char
               A member function GradeMe() to find the Grade as per the Aggregate Marks obtained by a student.
                Equivalent Aggregate Marks range and the respective Grades are shown as follows:
                Aggregate Marks
                                               Grade
                >=80
                                         Α
                Less than 80 and >=65
                                            В
                Less than 65 and >=50
                                            C
                Less than 50
        Public Members
               A function ENETR() to allow user to enter values for ANo, Name, Agg & call function GradeMe() to find
                the Grade.
               A function RESULT() to allow user to view the content of all the data members.
```

```
Ans: class Applicant
{
    long ANo;
    char Name[20], Grade;
    float Agg;
    void GradeMe();
    public:
       void ENETR();
       void RESULT();
};
void Applicant::ENETR()
{
    cin>>ANo;
```

```
gets(Name);
    cin>>Agg;
    GradeMe();
}

void Applicant::GradeMe()
{
    if(Agg<50)
        Grade='D';
    else if(Agg>=50 && Agg<65)
        Grade='C';
    else if(Agg>=65 && Agg<80)
        Grade='B';
    else
        Grade='A';
}

void Applicant::RESULT()
{
    cout<<ANo<<'\t'<<Name<<'\t'<<Agg<<'\t'<<Grade<<endl;
}</pre>
```

```
(d)
      Answer the questions (i) and (iv) based on the following:
      class Student
          int Rollno;
          char SName[20];
          float Marks1;
        protected:
          void Result();
        public:
           Student();
           void Enroll();
           void Display();
      };
      class Teacher
           long TCode;
           char TName[20];
        protected:
           float Salary;
        public:
           Teacher ();
           void Enter();
           void Show();
      };
      class Course:public Student,private Teacher
         long CCode[10]
         char CourseName[50];
         char StartDate[8], EndDate[8];
      public:
         Course();
         void Commence();
         void CDetail();
      };
```

|       | (i) Write the names of member functions, which are accessible from objects of class Course.                      |   |
|-------|----------------------------------------------------------------------------------------------------|---|
|       | (ii) Write the names of all data members, which is/are accessible from member function Commence of class Course. |   |
|       | (iii) Write the names of all the members, which are accessible from objects of class teacher.                    |   |
|       | (iv) Which type of inheritance is illustrated in the above C++ code? fabulous                                    |   |
|       |                                                                                                    |   |
| Ans.  | Commence()                                                                                                    |   |
| (i)   | CDetail()                                                                                                    |   |
|       | Enroll()                                                                                                    |   |
|       | Display()                                                                                                    |   |
|       |                                                                                                    |   |
| (ii)  | Salary                                                                                                    |   |
|       | CCode                                                                                                    |   |
|       | CourseName                                                                                                    |   |
|       | StartDate                                                                                                    |   |
|       | EndDate                                                                                                    |   |
| (iii) | Enter()                                                                                                    |   |
| (,    | Show()                                                                                                    |   |
|       | Show()                                                                                                    |   |
| (iv)  | Multiple Inheritance                                                                                             |   |
| 3(a)  | Write a Get2From2() function in C++ to transfer the content from one array ALL[] to two different arrays Odd[]   | 3 |
|       | and Even[]. The Odd[] array should contain the values from odd positions (1,3,5,) of ALL[] and Even[] array      |   |
|       | should contain the values from even positions(0,2,4,) of ALL[].                                                  |   |
|       | Example:                                                                                                    |   |
|       | If the ALL[] array contains                                                                                      |   |
|       | 12,34,56,67,89,90                                                                                                |   |
|       | The ODD[] array should contain                                                                                   |   |
|       | 34,67,90                                                                                                    |   |
|       | And the EVEN[] array should contain                                                                              |   |
|       | 12,56,89                                                                                                    |   |

```
Ans: #include<conio.h>
#include<iostream.h>
void GetlFrom2(int ALL[], int len)
{
    int *EVEN,*ODD,i;
    if(len%2==0)
    {
        EVEN=new int[len];
        ODD=new int[len];
    }
    else
    {
        EVEN=new int[(len/2)+1];
        ODD=new int[(len/2)];
    }
    for(int I=0;I<len; I++)
    {
        if (I%2==0)
        {
        EVEN[I]=ALL[I];
    }
}</pre>
```

```
}
              else
              {
               ODD[I] = ALL[I];
              }
           }
           cout<<"Even Array contains\n";</pre>
           for(i=0;i<len;i++)</pre>
               if (i%2==0)
               cout << EVEN[i] << ", ";
           cout<<"\nOdd Array contains\n";</pre>
           for(i=0;i<len;i++)
               if (i%2!=0)
               cout<<ODD[i]<<", ";
           }
       void main()
               clrscr();
               int a[8] = \{12, 34, 56, 67, 89, 90\};
               int ALLlen=sizeof a/sizeof(int); // get the length of Array a
               clrscr();
               Get1From2(a,ALLlen);
               getch();
(b)
       An array G[50][20] is stored in the memory along the row with each of its elements occupying 8 bytes, find out
       the location of G[10][15], if G[0][0] is stored at 4200.
Ans:
       Given Data:
                      G[15][20]
                                 W=8
                                           B=? R=15 C=20 L_{r=0} L_{c=0}
              Address of G[10][15] = ?
              Address of G[0][0] = 4200.
       Address of an element (I,J) in row major = B+W(C(I-L_r)+(J-L_c))
       Therefore,
                             4200 = B + 8(20(0-0) + (0-0))
                             4200 = B + 8(20*0+0)
                             4200 = B+8*0
                             4200 = B+8
                               B = 4200 - 8
                               B=4192
       Address of G[10][15] =4192+8(20*10+15)
                                 =4192+8(215)
                                 =4192+1720
                                 =5192.
```

(c) Write a function in C++ to perform Delete operation on a dynamically allocated Queue containing Members
details as given in the following definition of NODE.
struct NODE
{
long Mno; //Member Number
char Mname[20]; //Member Name

```
NODE*Link;
      };
Ans:
      struct NODE
                                     //Member Number
          long Mno;
          char Mname[20];
                                    //Member Name
          NODE *Link;
      } ;
      class Queue
      NODE *Front, *Rear;
      public:
      Queue() {Front = NULL; Rear = NULL; }
      void DeleteQ() ;
      void Queue::DeleteQ()
      {
           Node *temp;
            if(Front==NULL)
                 cout<<"underflow";</pre>
            else
            {
                 temp=Front;
                 cout<<"\n the element deleted is \n"<<temp->Mname;
                 if(Front==Rear)
            Front=Rear=NULL;
                 else
            Front=Front->Link;
                delete temp;
      Write a DSUM() function in C++ to find sum of Diagonal Elements from a N×N Matrix.
                                                                                              2
(d)
      (Assuming that the N is a odd number)
```

```
#include<conio.h>
Ans:
      #include<iostream.h>
      int sum1, sum2;
      void accept(int a[3][3],int size)
           cout<<"Diagonal One:";</pre>
           for (int i=0;i<size;i++)</pre>
                for(int j=0;j<size;j++)</pre>
                   if (i==j)
                         sum1+=a[i][j];
                   cout<<"\n Sum of the Diagonal one is "<<sum1;</pre>
           cout<<"\n Diagonal Two:";</pre>
           for (i=0;i<size;i++)</pre>
               for(j=0;j<size;j++)</pre>
                     if((i+j)==(size-1))
                         sum2+=a[i][j];
                     cout<<"\n Sum of the Diagonal two is "<<sum2;</pre>
      void main()
```

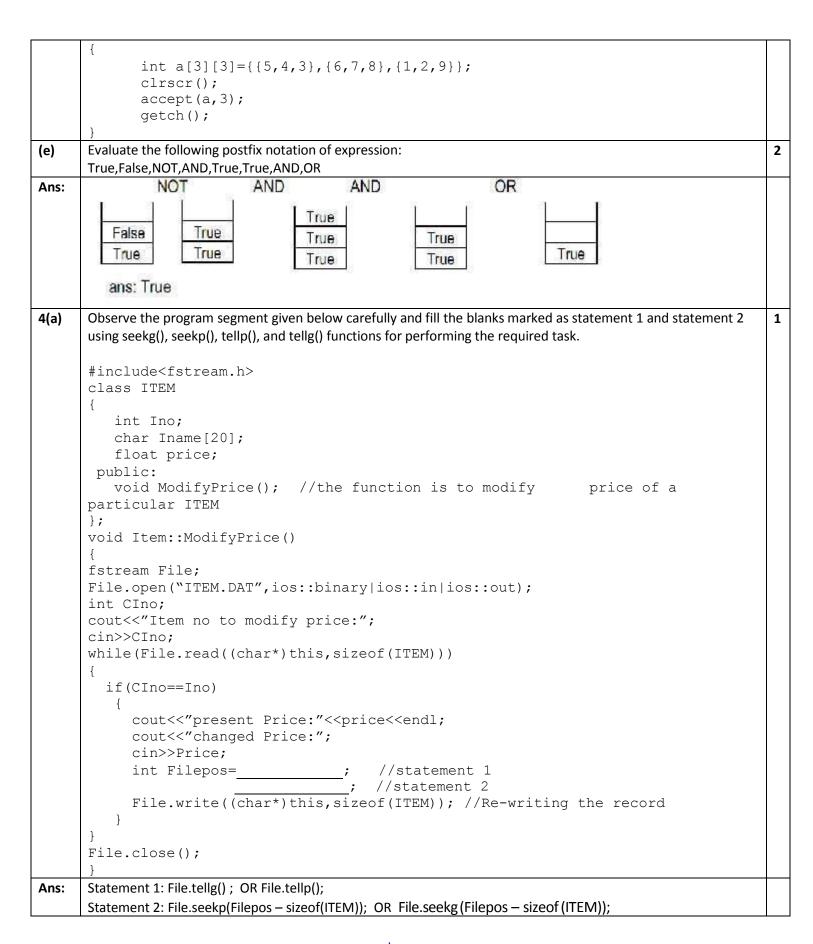

(b) Write a function in C++ to count the no of "He" or "She" words present in a text file "STORY.TXT".

If the file "STORY.TXT" content is as follows:

He is playing in the ground. She is playing with her dolls.

The output of the function should be count of He/She in file. #include<conio.h> Ans: #include<fstream.h> #include <string.h> void countWORD( ) char ch; int count=0; ifstream fis; fis.open("STORY.txt"); char WORD[10]; while(!fis.eof ()) fis>>WORD; if (strcmp(WORD, "He") == 0 | | strcmp(WORD, "She") == 0) count++; cout<<"Count of He/She in Story.txt : "<<count<<endl;</pre> fis.close(); void main() clrscr(); countWORD(); getch(); Write a function in C++ to search for a camera from a binary file "CAMERA.DAT" containing the (c) objects of class CAMERA (as defined below). The user should enter the Model No and the function should search and display the details of the CAMERA. class CAMERA long ModelNo; float MegaPixel; int Zoom; char Details[120]; public: void Enter() cin>>Modelno>>MegaPixel>>Zoom; gets(Details); void Display() cout<<ModelNo<<RAM<< MegaPixel<<Zoom<<Details<<endl;</pre> long GetModelNo() return ModelNo; };

| Ans: | void FindCam   |  |
|------|----------------|--|
|      | {              |  |
|      | CAMERA C;      |  |
|      | long modelnum; |  |

```
cin>>modelnum;
           ifstream fis;
           fis.open ("CAMERA.DAT", ios: :binary | ios: :in);
           while(fis.read ((char*) &C, sizeof(C)))
                if(C.GetModelNo() == modelnum)
                         C.Display ();
           fis.close();
5(a)
       What do you understand by Selection & Projection operation in relational algebra?
                                                                                                            2
Ans:
       The selection or \sigma operation selects rows from a table that satisfy a condition:
                             < condition > < tablename >
       The projection or \pi operation selects a list of columns from a table.
                            \pi < column list > < tablename >
       Consider the following tables EMPLOYEE and SALGRADE and answer (b) and (c) parts of this question:
       Table: EMPLOYEE
       Table: SALGRADE
        SGARDE
                  SALARY
                                  HRA
        S01
                  56000
                                  18000
                  32000
                                  12000
        S02
        S03
                  24000
                                  8000
(b)
       Write SQL commands for the following statements:
       (i)
              To display the details of all EMPLOYEEs in descending order of DOJ.
              To display NAME and DESIGN of those EMPLOYEEs, whose SALGRADE is either S02 or S03?
       (ii)
       (iii)
              To display the content of all the EMPLOYEEs table, whose DOJ is in between '09-Feb-2006' and '08-Aug-
              2009'.
       (iv)
              To add a new row with the following:
              109, 'Harish Roy, 'HEAD-IT', 'S02', '9-Sep-2007', '21-Apr-1983'
        (i)
                SELECT * FROM employee ORDER BY doj DESC;
        (ii)
                SELECT name, design FROM employee WHERE sgrade=S02 OR sgrade=S03;
        (iii)
                SELECT * FROM empoyee WHERE doj BETWEEN '09-Feb-2006' AND '08-Aug-
                20091;
        (iv) 109, 'Harish Roy', 'HEAD-IT', 'S02', '9-Sep-2007', '21-Apr-1983';
       Give the output of the following SQL queries:
(c)
       (i) SELSECT COUNT(SGRADE), SGRADE FOM EMPLOYEE GROUP BY SGRADE;
       (ii) SELECT MIN(DOB), MAX(DOJ) FROM EMPLOYEE;
       (iii) SELECT Name, SALARY FROM EMPLOYEE E, SALGRADE S WHERE E.SGRADE=S.SGRADE AND E.ECODE<103;
       (iv) SELECT SGRADE, SALARY+HRA FROM SALGRADE WHERE SGRADE ='SO2';
        COUNT (SGRADE)
                           SGRADE
Ans.
(i)
        2
                           S03
        2
                           S02
                           S01
```

(ii)

| ECODE | NAME         | DESIG        | SGRADE | DOJ         | DOB         |
|-------|--------------|--------------|--------|-------------|-------------|
| 101   | Abdul Ahmad  | EXECUTIVE    | S03    | 23-Mar-2003 | 13-Jan-1980 |
| 102   | Ravi Chander | HEAD-IT      | S02    | 12-Feb-2010 | 22-Jul-1987 |
| 103   | John Ken     | RECEPTIONIST | S03    | 24-Jun-2009 | 24-Feb-1983 |
| 105   | Nazar Ameen  | GM           | S02    | 11-Aug-2006 | 03-Mar-1984 |
| 108   | Priyam Sen   | CEO          | S01    | 29-Dec-2004 | 19-Jan-1982 |

| <b>/•••</b> | Name                                                                                                    |            | Salary                                  |               |                                                                                                    |               |          |                           |  |
|-------------|----------------------------------------------------------------------------------------------------|------------|-----------------------------------------|---------------|----------------------------------------------------------------------------------------------------|---------------|----------|---------------------------|--|
| (iii)       | Abdul Ah                                                                                                    |            | 24000                                   |               |                                                                                                    |               |          |                           |  |
|             | Ravi Cha                                                                                                    | ander      | 32000                                   |               |                                                                                                    |               |          |                           |  |
| (iv)        | SGRADE                                                                                                    | SALA       | RY+HRA                                  |               |                                                                                                    |               |          |                           |  |
|             | P003                                                                                                    | 4400       |                                         |               |                                                                                                    |               |          |                           |  |
| 6(a)        | Verify the fo                                                                                                    |            | sing Truth Tab                          | le:           |                                                                                                    |               |          |                           |  |
| Ans:        | (11 1/1                                                                                                    |            |                                         |               |                                                                                                    |               |          |                           |  |
|             | X                                                                                                    | Y          | Z                                       | Y.Z           | X+YZ                                                                                                    | (X+Y)         | (X+Z)    | (X+Y)(X+Z)                |  |
|             | 0                                                                                                    | 0          | 0                                       | 0             | 0                                                                                                    | 0             | 0        | 0                         |  |
|             | 0                                                                                                    | 0          | 1                                       | 0             | 0                                                                                                    | 0             | 7        | 0                         |  |
|             | 0                                                                                                    | 1          | 0                                       | 0             | 0                                                                                                    | 1             | 0        | 0                         |  |
|             | 0                                                                                                    | 4          | 1                                       | 1             | 1                                                                                                    | 1             | 194      | 1                         |  |
|             | 1                                                                                                    | 0          | Ó                                       | Ö             | 1                                                                                                    | i             | 1        | 1 1                       |  |
|             | 1                                                                                                    | 0          | 1                                       | Ö             | 1                                                                                                    | j j           | 1        | 1                         |  |
|             | 1                                                                                                    | 1          | 0                                       | Ö             | 1                                                                                                    | 1             | 1        | 1                         |  |
|             | 1                                                                                                    | 4          |                                         |               |                                                                                                    | 8 8 6         | 200      | 4 2                       |  |
| b)          | 1000                                                                                                    |            | Boolean Expre                           | ssion for the | following L                                                                                                    | ogic Circuit: | <u> </u> | 1                         |  |
| b)          | Write the eq                                                                                                    |            | Boolean Expre                           |               | 1 3000                                                                                                    | 1             |          | 1                         |  |
|             | P—Q                                                                                                    |            | Boolean Expres                          |               | 1 3000                                                                                                    | 1             |          | 1                         |  |
| ns:         | P → Q → R → PQ + PR                                                                                                    | uivalent I | Boolean Expres                          | ssion for the | e following L                                                                                                    | ogic Circuit: |          |                           |  |
| Ans:        | P → Q → R → PQ + PR                                                                                                    | uivalent I | -D-1                                    | ssion for the | e following L                                                                                                    | ogic Circuit: |          |                           |  |
| Ans:        | $P \longrightarrow Q$ $R \longrightarrow P\overline{Q} + P\overline{R}$ Write the SC                                                                                                    | uivalent I | f a Boolean fur                         | ssion for the | e following L                                                                                                    | ogic Circuit: |          | s follows:                |  |
| Ans:        | P—Q—R—PQ+PR Write the SC                                                                                                    | uivalent I | f a Boolean fur                         | ssion for the | e following Lorentz F  ich is repres  W 0 1                                                                                                    | ogic Circuit: |          | s follows:                |  |
| Ans:        | $ \begin{array}{c} P \longrightarrow Q \\ Q \longrightarrow R \end{array} $ $ \begin{array}{c} P\overline{Q} + P\overline{R} \\ \text{Write the SO} \\ 0 \\ 0 \\ 0 \end{array} $                                                                                                    | uivalent I | f a Boolean fun  V  0  0  1             | ssion for the | e following Line F  ich is repres  W 0 1 0                                                                                                    | ogic Circuit: |          | s follows:  F 1 0         |  |
| Ans:        | $ \begin{array}{c} P \longrightarrow Q \\ \hline R \longrightarrow \\ P\overline{Q} + P\overline{R} \\ \hline Write the SO \\ \hline 0 \\ 0 \\ 0 \\ 0 \end{array} $                                                                                                    | uivalent I | f a Boolean fur  V 0 0 1 1              | ssion for the | e following Lorentz for the following Lorentz for the following Lorent | ogic Circuit: |          | s follows:  F 1 0 0 1     |  |
| Ans:        | $ \begin{array}{c} P \longrightarrow Q \\ \hline R \longrightarrow \\ P\overline{Q} + P\overline{R} \\ \hline Write the SO \\ \hline 0 \\ 0 \\ 0 \\ 1 \end{array} $                                                                                                    | uivalent I | f a Boolean fur  V 0 0 1 1 0            | ssion for the | e following Line is repressed W 0 1 0 1 0 0                                                                                                    | ogic Circuit: |          | s follows:    F           |  |
| Ans:        | $P \longrightarrow Q$ $R \longrightarrow P\overline{Q} + P\overline{R}$ Write the SO $O \longrightarrow O$ $O \longrightarrow O$ $O $ | uivalent I | f a Boolean fun  V  0  1  1  0  0       | ssion for the | e following Line ich is repres  W 0 1 0 1 0 1                                                                                                    | ogic Circuit: |          | s follows:  F 1 0 1 0 0 1 |  |
| Ans:        | $ \begin{array}{c} P \longrightarrow Q \\ \hline R \longrightarrow \\ P\overline{Q} + P\overline{R} \\ \hline Write the SO \\ \hline 0 \\ 0 \\ 0 \\ 1 \end{array} $                                                                                                    | uivalent I | f a Boolean fur  V 0 0 1 1 0            | ssion for the | e following Line is repressed W 0 1 0 1 0 0                                                                                                    | ogic Circuit: |          | s follows:    F           |  |
| (b) Ans:    | $ \begin{array}{c} P \longrightarrow Q \\ \hline R \longrightarrow \\ P\overline{Q} + P\overline{R} \\ \hline Write the SO \\ \hline 0 \\ 0 \\ 0 \\ 1 \\ 1 \\ 1 \end{array} $                                                                                                    | uivalent I | f a Boolean fun  V  0  1  1  0  0  1  1 | ssion for the | e following Lorentz for the following Lorentz for the following Lorent | ogic Circuit: |          | s follows:    F           |  |

| 7(a) Ans: | A'B'  A'B  A'B  A'B  1  1  This is a standard of the same geographical area.  A'B'  1  1  1  1  1  1  1  1  1  1  1  1  1                                                      | e of WAN. Most WANs exist to connect LANs that are not in ge WAN is for connecting computers anywhere in the world                                                                           | 1 |
|-----------|----------------------------------------------------------------------------------------------------|----------------------------------------------------------------------------------------------------|---|
| (b)       | Difference between XML and HTML.                                                                                                    |                                                                                                    | 1 |
| Ans:      | XML  Defines, stores and retrieves the data  XML tags are not predefined  New tags can be created as per need  XML tags must have a closing tag.  XML tags are case-sensitive. | HTML  Defines how webpage is displayed  HTML tags are predefined  New tags cannot be defined  HTML tags may not have closing tag  HTML tags are not case-sensitive.                          |   |
| (c)       | What is WEB2.0?                                                                                                    |                                                                                                    | 1 |
| Ans:      | centered design, and collaboration on the Interne                                                                                                    | blatform for information sharing, interoperability, user-<br>t or World Wide Web. A Web 2.0 site allows users to interact<br>b 2.0 include social networking sites, facebook,google+,twitter |   |
| (d)       | Out of the following, identify client side scri (i) javascript (ii) ASP (iii) vbscript (iv) JSP                                                                                | pt(s) and server side script(s).                                                                                                    | 1 |
| Ans:      | Client Side Script                                                                                                    |                                                                                                    |   |
| (e)       | Great Studies University is setting up its A                                                                                                    | cademic schools at sunder Nagar and planning to set ic schools and one administration center as shown in                                                                                     | 4 |

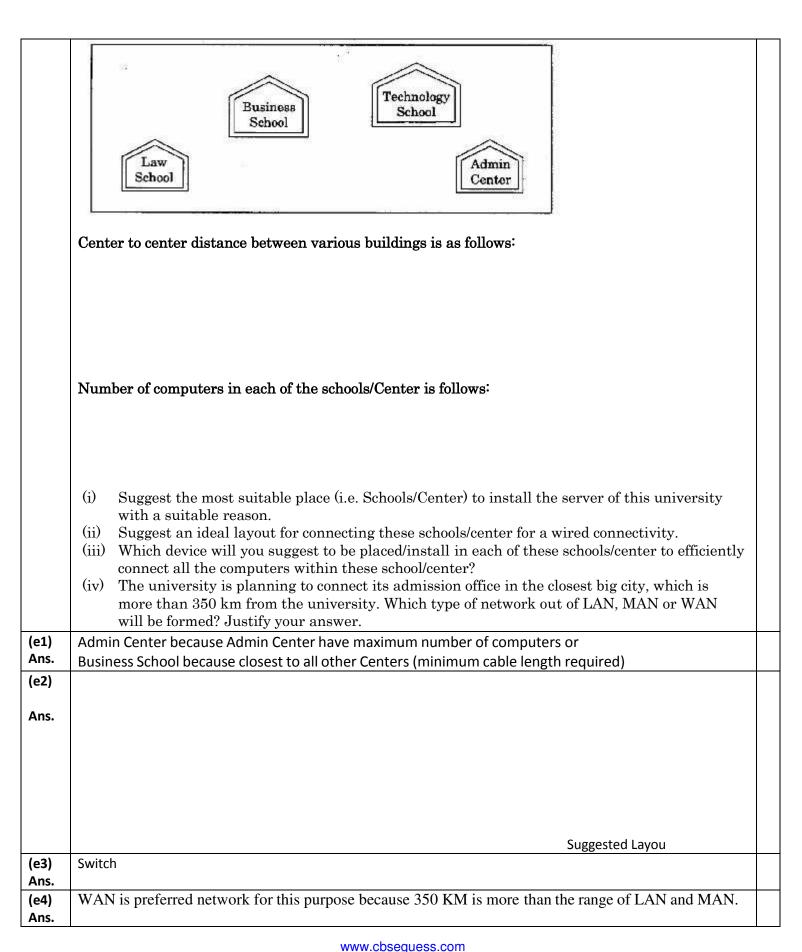

| (f)  | Compare open source software and Proprietary software.                                          | 1 |
|------|-------------------------------------------------------------------------------------------------|---|
| Ans. | Open source software is the software which can be used, studied, modified and redistributed and |   |

| Law School to Business School        | 60m  |
|--------------------------------------|------|
| Law School to Technology School      | 90m  |
| Law School to Admin Center           | 115m |
| Business School to Technology School | 40m  |
| Business School to Admin Center      | 45m  |
| Technology School to Admin Center    | 25m  |

| Law School        | 25  |
|-------------------|-----|
| Technology School | 50  |
| Admin Center      | 125 |
| Business School   | 35  |

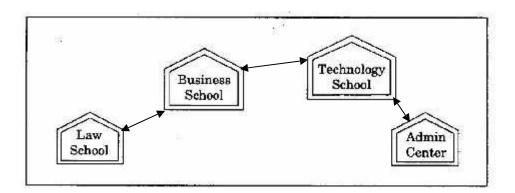

|      | whose source code is available. It may or may not be chargeable.  Proprietary software is software that is owned by an individual or a company (usually the one that developed it). There are almost always major restrictions on its use, and its source code is almost always kept secret. |   |
|------|----------------------------------------------------------------------------------------------------|---|
| (g)  | What are cookies?                                                                                                    | 1 |
| Ans. | Cookies are small files created on client computers when these systems browse certain websites.                                                                                                    |   |

## **Sachin Kumar Mishra**

RED School Jhajjar HOD Computer Science sachin\_7nov@rediffmail.com Phone No. 9050882713